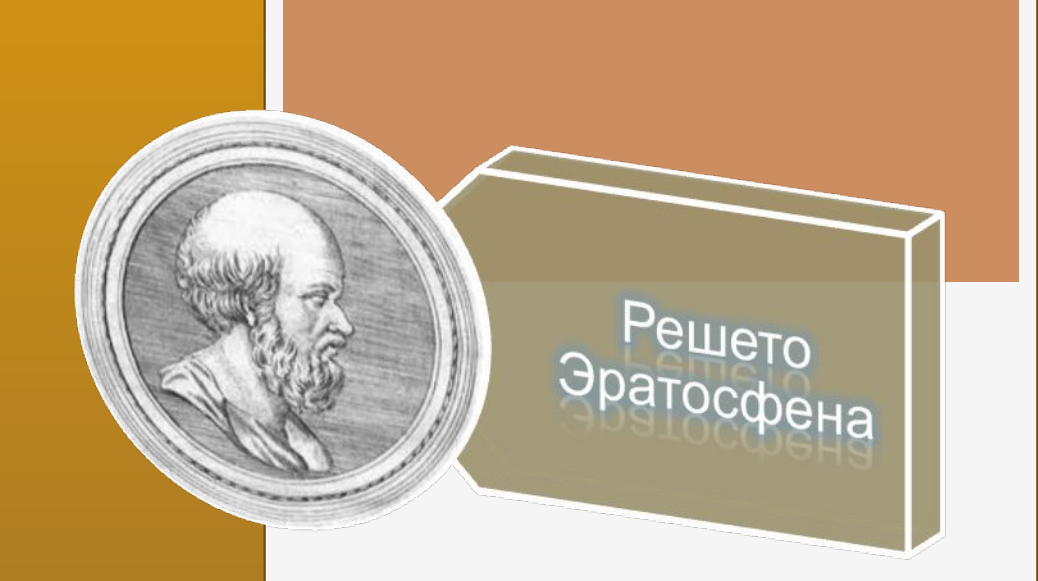

Над презентацией работал ученик 5б класса Омельченко Глеб

 В III веке до нашей эры Александрийский ученый Эратосфен указал способ получения последовательности простых чисел, известный ныне, как «Решето Эратосфена»

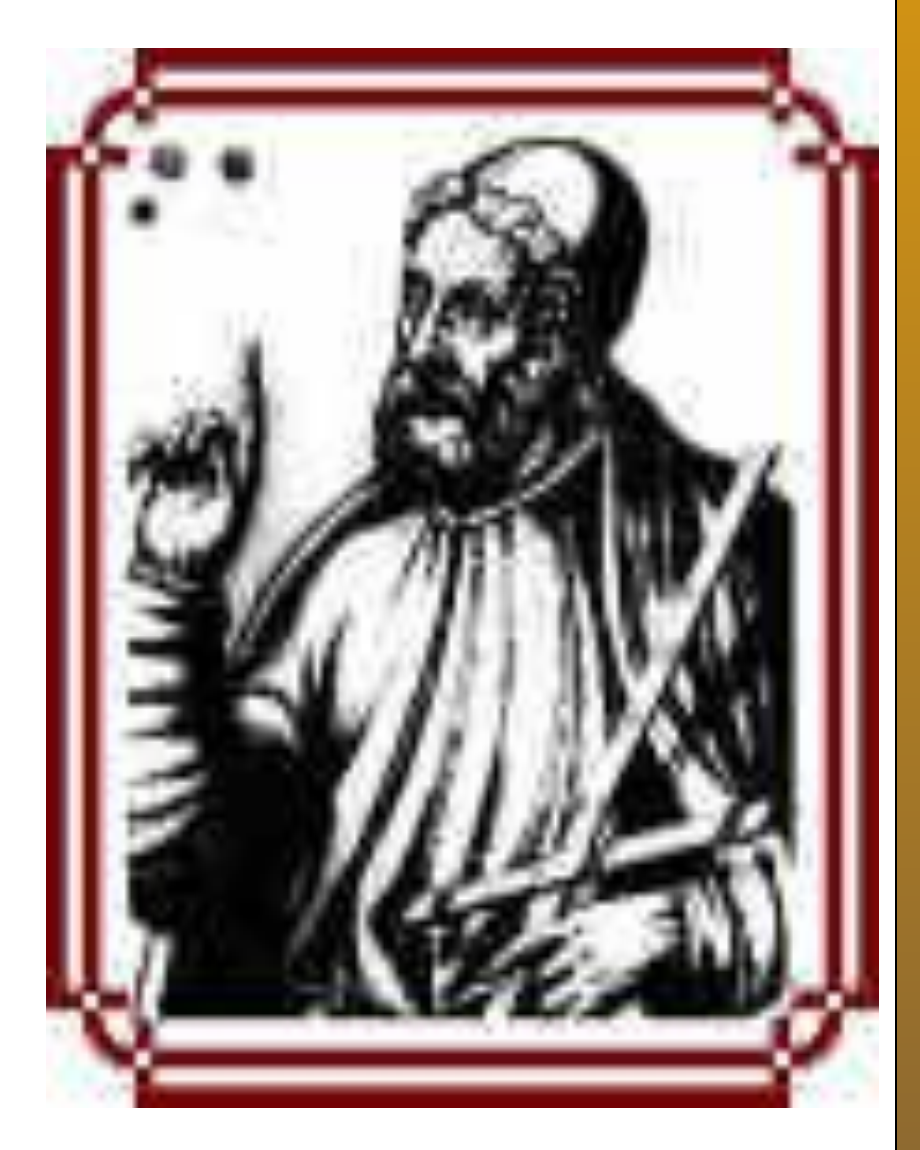

## ЭРАТОСФЕН (ок. 275-194 до н.э.)

Один из самых разносторонних ученых античности. Особенно прославили Эратосфена труды по астрономии, географии и математике, однако он успешно трудился и в области филологии, поэзии, музыки и философии, за что современники дали ему прозвище Пентатл, т.е. Многоборец.

Другое его прозвище, Бета, т.е. «второй», по-видимому, также не содержит ничего уничижительного: им желали показать, что во всех науках Эратосфен достигает не высшего,

но превосходного результата.

## Эратосфен родился в Африке, в Кирене.

Учился сначала в Александрии, а затем в Афинах у известных наставников, поэта Каллимаха, грамматика Лисания, а также философов — стоика Аристона и платоника Аркесилая. Вероятно, именно благодаря столь широкому образованию и разнообразию интересов ок. 245 до н.э. Эратосфен получил от Птолемея III Эвергета приглашение вернуться в Александрию, чтобы стать воспитателем наследника престола и возглавить Александрийскую библиотеку. Эратосфен принял это предложение и занимал должность библиотекаря вплоть до своей кончины. Его научные таланты удостоились высокой оценки современника Эратосфена, Архимеда, который посвятил ему свою книгу Эфодик (т.е. Метод).

 В честь Эратосфена назван кратер на Луне. Продолжительное время Эратосфен заведовал знаменитой Александрийской библиотекой, писал труды по истории, географии, филологии, математике, астрономии (которые до нашего времени не дошли). Как следует из «Географии» Страбона, этот ученый представлял мир состоящим из четырех сфаригд (сфер, частей), выделенных условными линиями «север — юг» и «запад — восток», включающими определенные страны, населенные определенными народами.

 Пишется ряд чисел подряд, начиная с 1, единица пропускается, следующее простое число - 2. Из ряда чисел вычёркиваются все числа, делящиеся на 2 (чётные). Следующее число 3 - вычёркиваются все числа, делящиеся на 3. Следующее число 5 ( а не 4 - мы его вычеркнули вместе со всеми чётными числами), потом 7, потом 11,13,17 и т.д. Постепенно составные числа будут зачёркнуты, а

простые останутся.

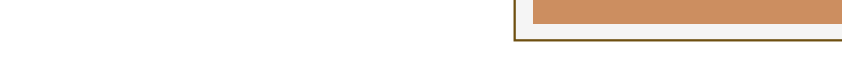

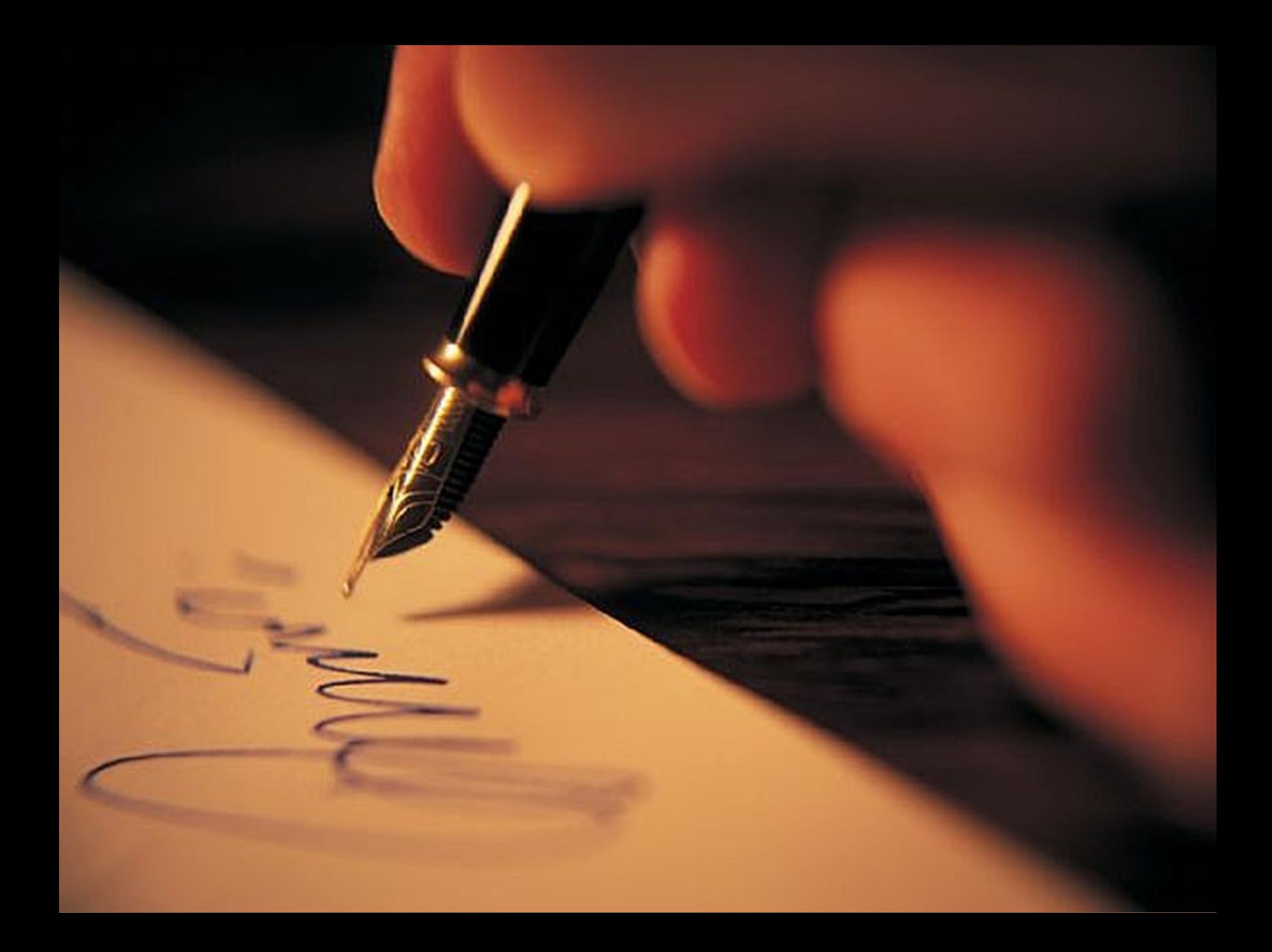